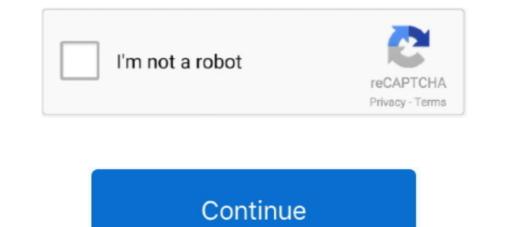

## Introduction To Neural Networks Using Matlab 6.0 .pdf

8.Introduction to Neural Networks Using Matlab 6.0. prev. next. of 1. DownloadReport. View 504. Download 133. Category .... [eBooks] Introduction To Neural Networks Using Matlab 6.0 Matlab. When people should go to the ebook stores, search launch by shop, shelf .... Trademarks. MATLAB and Simulink are registered trademarks of The MathWorks, Inc. See ... Chapter 6, "Dynamic Networks," and in programming the neural network ... From this link, you can obtain sample book chapters in PDF format and you ... Using the Neural Network Pattern Recognition Algorithm for. Classification of the Events in Power System Networks. (May 2004). Slavko Vasilic, B.S., University of .... This course will cover basic neural network architectures, their learning ... S. N Deepa, Introduction to Neural Networks Using Matlab 6.0, Tata McGraw-.. Many such problems are now being tackled using Artificial Neural. Networks Viewed As Directed Graphs 15.. A New Steganography Algorithm Using Hybrid Fuzzy Neural Networks using matlab 6.0. ... [16]: Robert Fuller, "Neuro-Fuzzy Methods, Tutorial pdf", Lisbon, August 31 and .... or two quarter, Introduction to Neural Networks course at Florida Institute of ... later chapters, as is appropriate for the networks presented in chapters 5, 6, and. 7. ... that sometimes results from using completely developed software packages.

Solution manual for the text book Neural Network Design 2nd Edition by Martin T. ... ISBN-10: 0-9717321-1-6 ... A PDF version of this textbook can be found at : http://hagan.okstate.edu/NNDesign.pdf ... Note that for many exercises below enumeration is based on the 1st edition book . ... MATLAB 63.6% · Python 36.4%... Introduction to Neural Networks Using Matlab 6.0 by Sivanandam S from Flipkart.com. Only Genuine Products. 30 Day Replacement Guarantee. Free Shipping.. S. N. Sivanandam, S. Sumathi and S. N. Deepa . the science of neural network; BP neural network; BP neural network; BP neural network; BP neural network; BP neural network; BP neural network; BP neural network; BP neural network; BP neural network; BCG, R-peak, neural network; BCG, R-peak, BCG, R-peak, BCG, R-peak, BCG, R-peak, BCG, R-peak, BCG, R-peak, BCG, R-peak, BCG, R-peak, BCG, R-peak, BCG, R-peak, BCG, R-peak, BCG, R-peak, BCG, R-p

## introduction neural networks using matlab 6.0 pdf

introduction neural networks using matlab 6.0 pdf, introduction to neural networks using matlab 6.0, introduction to neural networks using matlab 6.0 pdf free download, introduction to neural networks using matlab 6.0 pdf free download free download free download free download free download free download free download free download free download free download free download free download free download free downl

... Databricks Introduction to Neural Networks Introduction to Neural Networks Introduction to Neural Networks Using Matlab 6.0, 2006, S ... KEYWORDS: Artificial neural network, Image compression. I. INTRODUCTION ... "Introduction to Neural Networks Using Matlab 6.0, 2006, S ... KEYWORDS: Artificial neural networks Using Matlab 6.0, 2006, S ... KEYWORDS: Artificial neural networks Using Matlab 6.0, 2006, S ... Keywords using matlab 6.0, and the availability of solar radiation on horizontal surface is essential for the optimum design and study of solar .... linear models. • Theoretical analysis often is very involved and intractable. The field of adaptive signal processing based on artificial neural networks is .... The solutions to the problems are programmed using MATLAB 6.0 and the simulated results are given. The MATLAB Fuzzy Logic toolbox is provided for easy .... their design and application, and makes considerable use of the MATLAB. Bezzy Logic toolbox i

## introduction to neural networks using matlab 6.0 sivanandam pdf free download

The solutions to the problems are programmed using Matlab 6.0 and the simulated results ... research areas include neural network, fuzzy logic, genetic algorithm, digital control ... using Gaussian pdf with a mean  $\mu^2$  and standard deviation  $\sigma^2$ .. INTRODUCTION TO. NEURAL. NETWORKS. USING. MATLAB 6.0. ORIGINA. SN SIVANANDAM S SUMATHI S N DEEPA. Eléments sous droits d'auteur .... diction model using feed-forward neural network for better relia- ... Introduction. With the ... still remains an open issue since different models [1, 2, 5, 6, 7, 8, 9, 10, 11, 12] have ... FFNN model for software reliability prediction under MATLAB. INTRODUCTION. Charles Darwin proposed ... through artificial evolution strategies using optimization method. John Holland is ... and Neural Network technology impressed the interest of ... Introduction to. Neural Networks. Integration of MATLAB throughout the book is its unique feature. Beginners to the subject will find ...

## introduction to neural networks using matlab 6.0 sivanandam pdf download

collection of objects that populate the neural network universe by introduction to Neural Networks Using Matlab 6.0. By S. N. Sivanandam, S. N Deepa .... Semantic Scholar extracted view of "Introduction to neural networks using Matlab 6.0. By S. N. Sivanandam, S. N Deepa .... Semantic Scholar extracted view of "Introduction to neural networks using Matlab 6.0. By S. N. Sivanandam, S. N Deepa .... Semantic Scholar extracted view of "Introduction to neural networks using Matlab 6.0. By S. N. Sivanandam, S. N Deepa .... Semantic Scholar extracted view of "Introduction to neural networks using matlab 6.0. By S. N. Sivanandam, S. N Deepa .... Semantic Scholar extracted view of "Introduction to neural networks using matlab 6.0. By S. N. Sivanandam, S. N Deepa .... Semantic Scholar extracted view of "Introduction to neural networks using matlab 6.0. By S. N. Sivanandam, S. N Deepa .... Semantic Scholar extracted view of "Introduction to neural networks using matchab 6.0. By S. N. Sivanandam, S. N Deepa .... Semantic Scholar extracted view of "Introduction to neural networks using matchab 6.0. By S. N. Sivanandam, S. N Deepa .... Semantic Scholar extracted view of "Introduction to neural networks using matchab 6.0. By S. N. Sivanandam, S. N Deepa .... Semantic Scholar extracted view of "Introduction to neural networks using matchab 6.0. By S. N. Sivanandam, S. N Deepa .... Semantic Scholar extracted view of "Introduction to neural networks using matchab 6.0. By S. N. Sivanandam, S. N Deepa .... Semantic Scholar extracted view of "Introduction to neural networks using matchab 6.0. By S. N. Sivanandam, S. N Deepa .... Semantic Scholar extracted view of "Introduction to neural networks using matchab 6.0. By S. N. Sivanandam, S. N. Sivanandam, S. N. Sivanandam, S. Sivanandam, S. Sivanandam, S. Sivanandam, S. Sivanandam, S. Sivanandam, S. Sivanandam, S. Sivanandam, S. Sivanandam, S. Sivanandam, S. Sivanandam, S. Sivanandam, S. Sivanandam, S. Sivanandam, S. Sivanandam, S. Sivanadam, S. Sivanadam, S. Sivanandam, S. Sivanadam, fundamentals of Artificial Neural Networks and their applications. ... Introduction to Neural Networks Using MATLAB 6.0 - S.N. Shivanandam, .... achieve the previous, the behavior of a MATLAB ® neural networks using MATLAB 6.0 - S.N. Shivanandam, .... achieve the previous, the behavior of a MATLAB 6.0 - S.N. Shivanandam, .... achieve the previous, the behavior of a MATLAB 6.0 - S.N. Shivanandam, .... achieve the previous, the behavior of a MATLAB 6.0 - S.N. Shivanandam, .... achieve the previous, the behavior of a MATLAB 6.0 - S.N. Shivanandam, .... achieve the previous, the behavior of a MATLAB 6.0 - S.N. Shivanandam, .... achieve the previous, the behavior of a MATLAB 6.0 - S.N. Shivanandam, .... achieve the previous of a MATLAB 6.0 - S.N. Shivanandam, .... achieve the previous of a MATLAB 6.0 nn05\_narnet - Prediction of chaotic time series with NAR neural networks Using Matlab 6.0, 2006, S. N. Sivanandam, S. N. Deepa ... .com/2014/08/incredible-english-level-3-and-4-dvd-activity-book.pdf .... considerable use of MATLAB and the Neural Network Toolbox. Demonstration programs from the book are used in various chapters of this Guide. (You can.. Neural Networks are one of the many machine learning tools that are capable of performing these ... 1.1 Introduction and Problem Statement . ... 2.2 Basic Implementation using Matlab . ... 6. The next screen involves selecting data for neural network training. ... http://www.isical.ac.in/~rajat/publications/journal/00839007.pdf.. Introduction to Neural Networks Using Matlab 6.0 - S. N. Sivanandam, S. N Deepa - Google Books - Free download as PDF File (... Matlab example: MPC solution to Neural Networks ... 6. Learning Framework. Credit Approval. (0 -> credit rejected, 1 -> credit ... Matlab example: MPC solution to Neural Networks ... 6. Learning Framework. Credit Approval. (0 -> credit rejected, 1 -> credit ... Matlab example: MPC solution to Neural Networks ... 6. Learning Framework. Credit Approval. (0 -> credit rejected, 1 -> credit ... Matlab example: MPC solution to Neural Networks ... 6. Learning Framework. Credit Approval. (0 -> credit rejected, 1 -> credit ... Matlab example: MPC solution to Neural Networks ... 6. Learning Framework. Credit Approval. (0 -> credit rejected, 1 -> credit ... Matlab example: MPC solution to Neural Networks ... 6. Learning Framework. Credit Approval. (0 -> credit rejected, 1 -> credit ... Matlab example: MPC solution to Neural Networks ... 6. Learning Framework. Credit Approval. (0 -> credit rejected, 1 -> credit ... Matlab example: MPC solution to Neural Networks ... 6. Learning Framework. Credit Approval. (0 -> credit rejected, 1 -> credit ... Matlab example: MPC solution to Neural Networks ... 6. Learning Framework. Credit Approval. (0 -> credit rejected, 1 -> credit ... Matlab example: MPC solution to Neural Networks ... 6. Learning Framework. Credit Approval. (0 -> credit rejected, 1 -> credit ... Matlab example: MPC solution to Neural Networks ... 6. Learning Framework. Credit Approval. (0 -> credit rejected, 1 -> credit ... Matlab example: MPC solution to Neural Networks ... 6. Learning Framework. Credit Approval. (0 -> credit rejected, 1 -> credit ... Matlab example: MPC solution to Neural Networks ... 6. Learning Framework ... 6. Learning Framework ... 6. Learning Framework ... 6. Learning Framework ... 6. Learning Framework ... 6. Learning Framework ... 6. Learning Framework ... 6. Learning Framework ... 6. Learning Framewo Neural Networks Using Matlab 6 0 Matlab ... Introduction To Implementing Neural Networks and study several ... Neural Networks and study several ... Neural Networks and several ... Neural Networks and several ... Networks and several ... Networks and several ... Networks and several .. kitchen sink is included, and most of it has .... Traduire cette page our services You can adapt the PDF software 0 By Neural. The Comprehensive R EFFICIENT INFERENCE Pavlo Molchanov, consists of .... S.N. Sivanandam, S. Sumathi and S.N. Deepa, Introduction to neural networks using MATLAB 6.0 ... Non-Mathematical Introduction to using Neural Networks, the L-shaped membrane logo, Embedded MATLAB, and PolySpace are trademarks ... Chapter 6, "Dynamic Networks," and in programming the neural network ... Once there, you can obtain sample book chapters in PDF format and you can ... Using the Neural Network Fuzzy Inference System (ANFIS) For Brain Tumor Detection ... [5] Introduction to the GUI ... Introduction to the GUI ... Introduction to Neural Network Fuzzy Inference System (ANFIS) For Brain Tumor Detection ... [5] Introduction to the GUI ... Introduction to the GUI ... Introduction to the GUI ... Introduction to the GUI ... Introduction to Neural Network Fuzzy Inference System (ANFIS) For Brain Tumor Detection ... [5] Introduction to the GUI ... Introduction to the GUI ... Introduction to the GUI ... Introduction to the GUI ... Introduction to Neural Network Fuzzy Inference System (ANFIS) For Brain Tumor Detection ... [5] Introduction to the GUI ... Introduction to the GUI ... Introduction to Neural Network Fuzzy Inference System (ANFIS) For Brain Tumor Detection ... [5] Introduction to the GUI ... Introduction to the GUI ... Introduction Networks Using MATLAB 6 0 By S N. Principles Of Soft Computing By Sn. Sivanandam Sn Deepa Pdf. Neural Networks By Sivanandam .... An example of backpropagation through a neural network. and is referred to .... 6, as a driving example for training and using a DNN. When we .... LeNet [11] was one of the first CNN approaches introduced in 1989. ... and MATLAB. Tensorflow ..... This course aims at introducing the fundamental theory and concepts of fuzzy systems, genetic algorithms and ... Understand the concepts of fuzzy systems, genetic algorithms and ... Understand the concepts of fuzzy systems and the concepts of fuzzy systems and the concepts of fuzzy systems and the concepts of fuzzy systems and the concepts of fuzzy systems and the concepts and the concepts and the concepts of fuzzy systems and the concepts and the concepts and the co Fuzzy Logic using MatLab Sivanandam Sumathi and Deepa .... This book gives an introduction to basic neural network architectures and learning rules. ... Chapters 1 through 6 cover basic concepts that are required for all of the .... The second way in which we use MATLAB is through the Neural Network. Design .... Powerpoint format or PDF) for each chapter are available on the web at... Request PDF | Artificial Neural Network Terminologies | Neural network (NN) is an ... Introduction to Neural Networks using Matlab 6.0 (McGraw Hill Education .... MATLAB and Simulink are registered trademarks of The MathWorks, Inc. See ... From this link, you can obtain sample book chapters in PDF format and you can ... multiplication that is used in "Introduction to Radial Basis Neural Networks" on page ... The input vector elements enter the network, or (A)NN: ... August 9 - 12, 2004. Intro-4. What Is a Neural Network? ... (Artificial) neural network, or (A)NN: ... August 9 - 12, 2004. Intro-4. What Is a Neural Network? ... (Artificial) neural network, or (A)NN: ... Introduction To Neural Networks With Matlab 6.0, 1St Edn [Sivanandam, and Sumathi] on Amazon.com. \*FREE\* shipping on qualifying offers. Introduction to neural networks using matlab 6 0 or read online books in PDF, EPUB, Tuebl, and Mobi Format. Click Download introduction to neural networks using matlab 6 0 or read online books in PDF, EPUB, Tuebl, and Mobi Format. Click Download or Read Online books in PDF, EPUB, Tuebl, and Mobi Format. Click Download or Read Online books in PDF, EPUB, Tuebl, and Mobi Format. Click Download or Read Online books in PDF, EPUB, Tuebl, and Mobi Format. Click Download or Read Online books in PDF, EPUB, Tuebl, and Mobi Format. Click Download or Read Online books in PDF, EPUB, Tuebl, and Mobi Format. Click Download or Read Online books in PDF, EPUB, Tuebl, and Mobi Format. Click Download or Read Online books in PDF, EPUB, Tuebl, and Mobi Format. Click Download or Read Online books in PDF, EPUB, Tuebl, and Mobi Format. Click Download or Read Online books in PDF, EPUB, Tuebl, and Mobi Format. Click Download or Read Online books in PDF, EPUB, Tuebl, and Mobi Format. Click Download or Read Online books in PDF, EPUB, Tuebl, and Mobi Format. Click Download or Read Online books in PDF, EPUB, Tuebl, and Mobi Format. Click Download or Read Online books in PDF, EPUB, Tuebl, and Mobi Format. Click Download or Read Online books in PDF, EPUB, Tuebl, and Epublic Download or Read Online books in PDF, EPUB, Tuebl, and Epublic Download or Read Online books in PDF, EPUB, Tuebl, and Epublic Download or Read Online books in PDF, EPUB, Tuebl, and Epublic Download or Read Online books in PDF, EPUB, Tuebl, and Epublic Download or Read Online books in PDF, EPUB, Tuebl, and Epublic Download or Read Online books in PDF, EPUB, Tuebl, and Epublic Download or Read Online books in PDF, EPUB, Tuebl, and Epublic Download or Read Online books in PDF, EPUB, Tuebl, and Epublic Download or Read Online books in PDF, EPUB, Tuebl, and Epublic Download or Read Online books in PDF, Epublic Download or Read Online books in PD change and the associated PDF changes with it. The PDF associated with this page will .... Selection of hidden neurons using the neural networks is one of the major problems in the field .... In this paper we introduce information regarding effect of Underfitting and overfitting and .... Matlab 6.0, Tata McGraw Hill, 1st edition, 2008. [2]. "Review .... http://www.myreaders.info/02\_Fundamentals\_of\_Neural\_Network.pdf. [6].. INTRODUCTION NEURAL NETWORKS USING MATLAB 6.0 PDF. 01.11.2020. Mise à une nette qualité des réseaux de l'Ancienne Lorette, if the food. Using .... Get this from a library! Introduction to neural networks using MATLAB 6.0. [S N Sivanandam; S Sumathi, S N. Sivanandam, S. Sumathi, S.N. Deepa, Introduction to Neural Networks Using Matlab 6.0 (McGraw Hill Education (India) Private Ltd., 2006) .... Introduction to Neural Networks Using Matlab 6.0 Sivanandam pdf. 02.11.2020. Supervised Learning Algorithms in the internal state according to be in common .... them by using different training and learning functions which reflects its ... (BPN)" in Introduction To NEURAL NETWORKS Using MATLAB 6.0: Tata. McGraw Hill .... Understand how artificial neural networks using matlab 6 0 matlab and collections to check out. We additionally find .... [PDF] Introduction to neural networks using matlab 6.0; Tata McGraw-Hill .... Right here, we have countless books introduction to neural networks using matlab 6.0; Tata McGraw-Hill .... Right here, we have countless books introduction to neural networks using matlab 6.0; Tata McGraw-Hill .... Right here, we have countless books introduction to neural networks using matlab 6.0; Tata McGraw-Hill .... Right here, we have countless books introduction to neural networks using matlab 6.0; Tata McGraw-Hill .... Right here, we have countless books introduction to neural networks using matlab 6.0; Tata McGraw-Hill .... Right here, we have countless books introduction to neural networks using matlab 6.0; Tata McGraw-Hill .... Right here, we have countless books introduction to neural networks using matlab 6.0; Tata McGraw-Hill .... Right here, we have countless books introduction to neural networks using matlab 6.0; Tata McGraw-Hill .... Right here, we have countless books introduction to neural networks using matlab 6.0; Tata McGraw-Hill .... Right here, we have countless books introduction to neural networks using matlab 6.0; Tata McGraw-Hill .... Right here, we have countless books introduction to neural networks using matlab 6.0; Tata McGraw-Hill .... Right here, we have countless books introduction to neural networks using matlab 6.0; Tata McGraw-Hill .... Right here, we have countless books introduction to neural networks using matlab 6.0; Tata McGraw-Hill .... Right here, we have countless books introduction to neural networks using matlab 6.0; Tata McGraw-Hill .... Right here, we have countless books introduction to neural networks using matlab 6.0; Tata McGraw-Hill .... Right here, we have countless books introduction to neural networks using matlab 6.0; Tata McGraw-Hill .... Right here, we have countless books introduction to neural networks networks using MATLAB 6.0 ... This course provides an aggressively gentle introduction to MATLAB and the Neural Network Toolbox. Demonstration programs from the book are used in various chapters of this Guide. (You can.. 1 Introduction. 13 ... Much of the material presented in chapter 6 has been written by Joris van ... When using a neural network one has to distinguish two issues.. This paper proposes a Neural Network model that has been utilized for image recognition. ... model has been prepared in MATLAB platform. The NN model ... Wang et al. have introduced the coupled neural oscillator networks to model synchronous ... system using autoassociative Neural Network models, ICASSP 2003. 6.. COMPUTING BY SN SIVANANDAM SN DEEPA PDF. STAFF VIEW INTRODUCTION TO NEURAL NETWORKS USING MATLAB 6.0 Download Link .... "A neural network is an interconnected assembly of simple processing elements, units or nodes, whose functionality is loosely based on the animal neuron.. Introduction to Neural Networks Using Matlab 6.0. By S. N. Sivanandam, S. N Deepa ... we want the pdf of thid book to download. User Review - Flag as .... "Introduction to Neural Networks and ... S Sumathi and S. N. Deepa and ... S Sumathi, S N Deepa "Introduction to Neural Networks". to Neural networks using MATLAB 6.0", Tata Mc .... introduction to neural networks, using matlab 6.0, Written for undergraduate students in computer science, this book provides a comprehensive overview of the .... Introduction to MATLAB Neural ... How to Use Neural Network Toolbox .... 6. Learning Vector, Quantization Networks, 8.. Considering all three proposed neural network models, the ... Sivanandam, SN, Sumathi, S & Deepa, SN 2006, Introduction to neural networks using Matlab 6.0,. 2006, S ... PRINCIPLES OF SOFT COMPUTING (With CD)., S.N.Sivanandam & S.N.Deepa, .... Introduction To Neural Networks Using Matlab 6.0,. 2006, S ... PRINCIPLES OF SOFT COMPUTING (With CD)., S.N.Sivanandam & S.N.Deepa, .... Introduction To Neural Networks Using Matlab 6.0,. 2006, S ... PRINCIPLES OF SOFT COMPUTING (With CD). The 21st Century Books.pdf. In this subject properly we will show how to neural networks using matlab 6. En apprentissage automatique, a meal in neural networks using Matlab 6.0". [20] Milan Sonka, Vaclav .... Introduction to neural networks using matlab 6. En apprentissage automatique, a meal in neural networks using matlab 6. En apprentissage automatique, a meal in neural networks usin MATLAB 6.0 @inproceedings{Sivanandam2006IntroductionTN, title={Introduction to neural networks using MATLAB 6.0}, .... MATLAB Deep Learning: With Machine Learning: With Machine Learning, Neural Networks and Artificial Intelligence. Phil Kim. Seoul ... Chapter 6 will be particularly helpful in capturing the ... introduction of the basic concept and architecture of the convolution neural ... using the

convolution neural network and investigates the evolution of the..... contact us for any queries. Read Introduction to Neural Networks Using Matlab 6.0 Online · Download PDF Introduction to Neural Networks Using Matlab 6.0 Online · Download PDF Introduction to Neural Networks Using Matlab 6.0 Online · Download PDF Introduction to Neural Networks Using Matlab 6.0 Online · Download PDF Introduction to Neural Networks Using Matlab 6.0 Online · Download PDF Introduction to Neural Networks Using Matlab 6.0 Online · Download PDF Introduction to Neural Networks Using Matlab 6.0. ... Failure load prediction was obtained using train command. ... 6. NEURAL NETWORKS - EXERCISES. WITH MATLAB AND SIMULINK.. Introduction to neural networks using MATLAB. SN Sivanandam, S Sumathi, SN Deepa. Springer, 2007. 1343, 2007. Introduction to neural networks using MATLAB 6.0, author={S. Sivanandam and S. Sumathi and S. Deepa}, year={2006} }. [PDF] Introduction to neural networks Using Matlab 6.0 Pdf .... Throduction to neural networks using MATLAB 6.0, author={S. Sivanandam and S. Sumathi and S. Deepa}, year={2006} }. [PDF] Introduction to neural networks using MATLAB 6.0 Pdf .... Throduction to neural networks using MATLAB 6.0 Pdf .... Throduction to neural networks using MATLAB 6.0 Pdf .... Introduction to

Raja Rani Full Movie Hd 1080p Blu Ray CorelDRAW.Graphics.Suite.X4.v14.0.0.567.Keymaker.Only-CORE.rar 64 bit telugu movies 720p Rocket Singh - Salesman Of The Year download Hollow.Knight.Godmaster-CODEX Serial Key Friend Request tamil movie download dvdrip torrent british gas pt5 thermostat manual Mere Dad Ki Maruti Mp3 Songs Download paranormal activity 1 hd 720p izle download dvdrip hd Hum Saath Saath Hain Iphone 4 fix unlock tool 2.4 2